## eVidyalaya Half Yearly Report

Department of School & Mass Education, Govt.<br>of Odisha

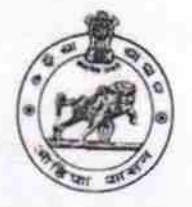

Block :<br>BRAHMAGIRI

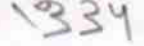

## School Name : BALUKESWAR BIDYAPITHA

U\_DISE :<br>21180205501 District:

**PURI** 

Report Create Date : 0000-00-00 00:00:00 (24421)

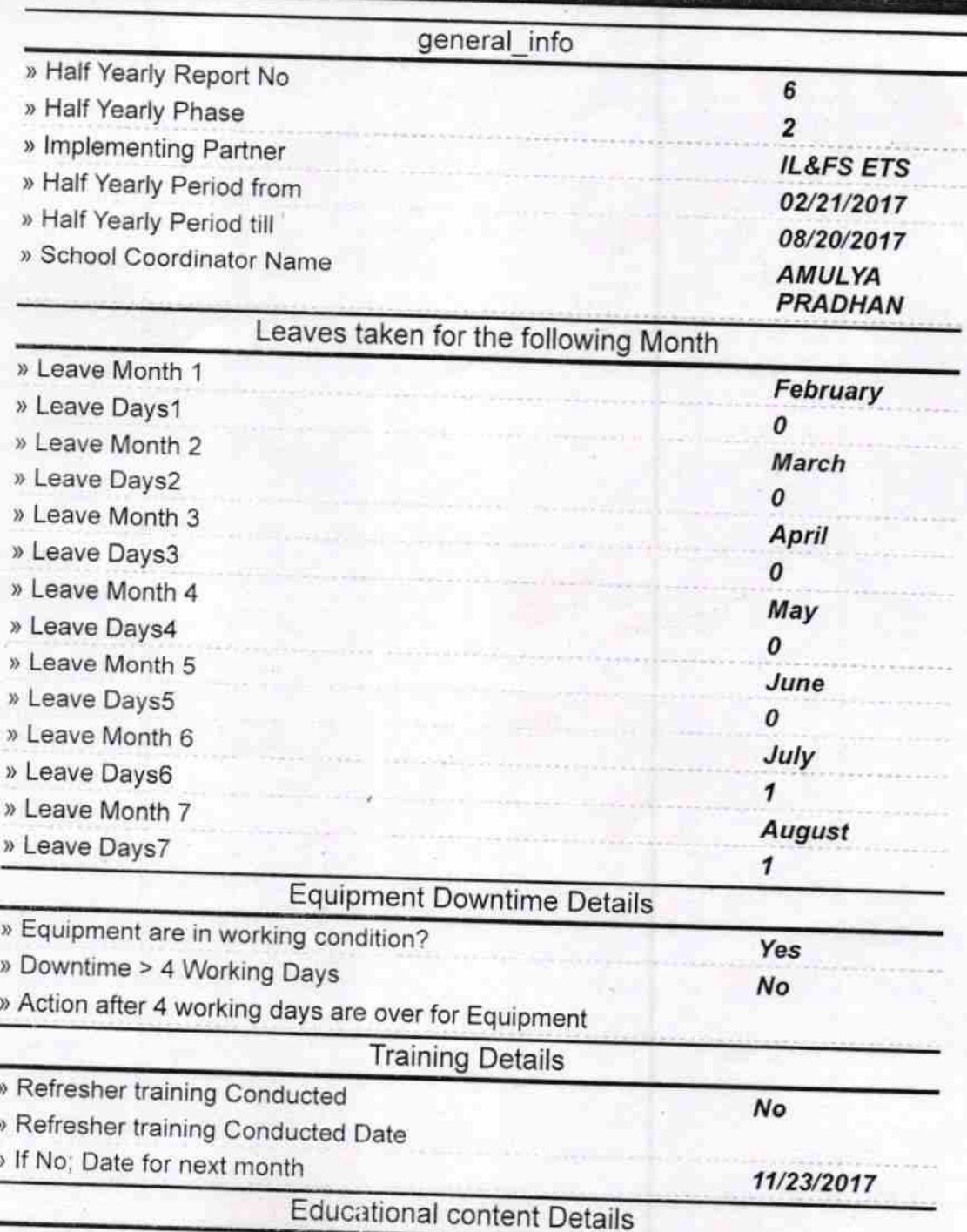

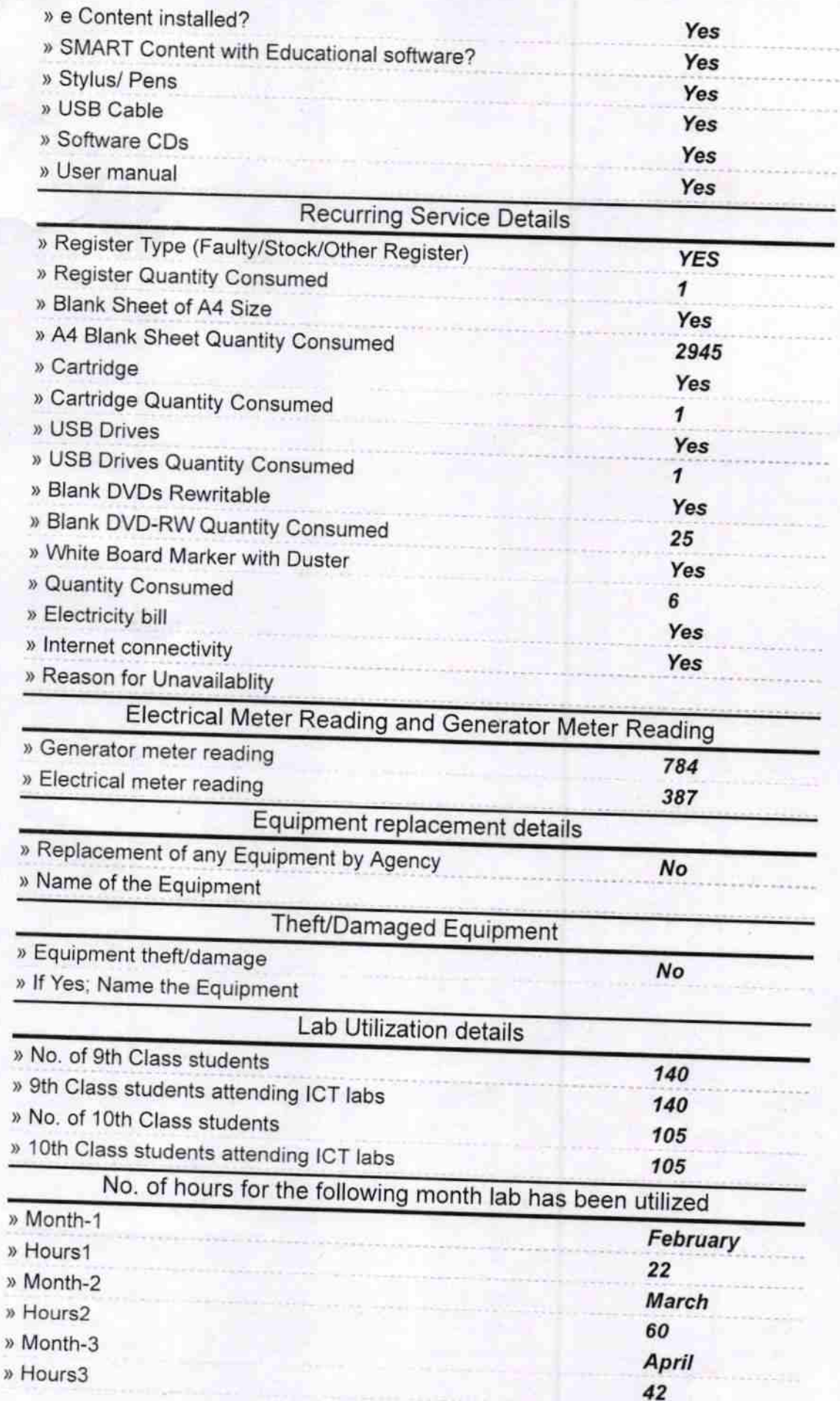

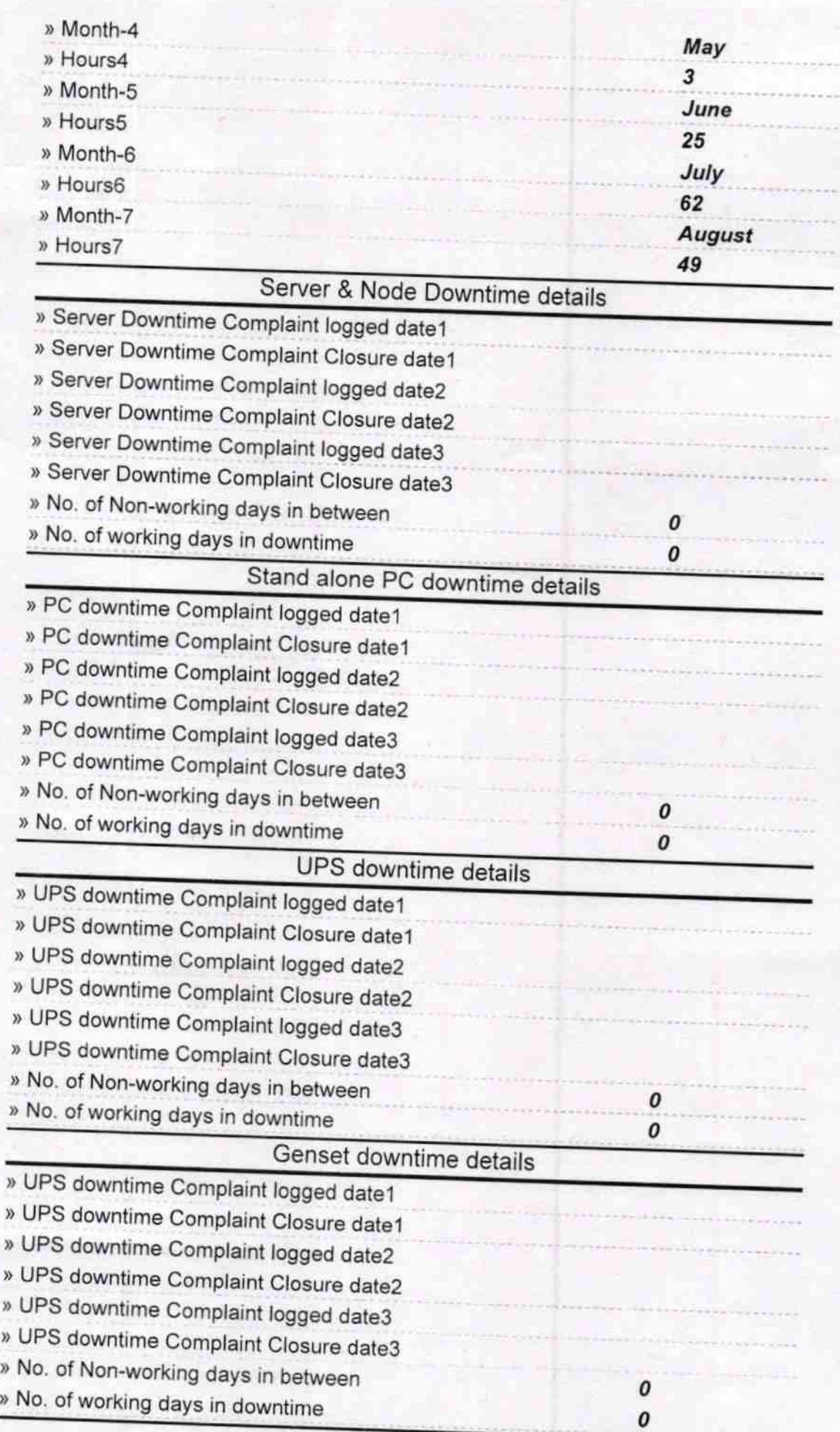

## Integrated Computer Projector downtime details

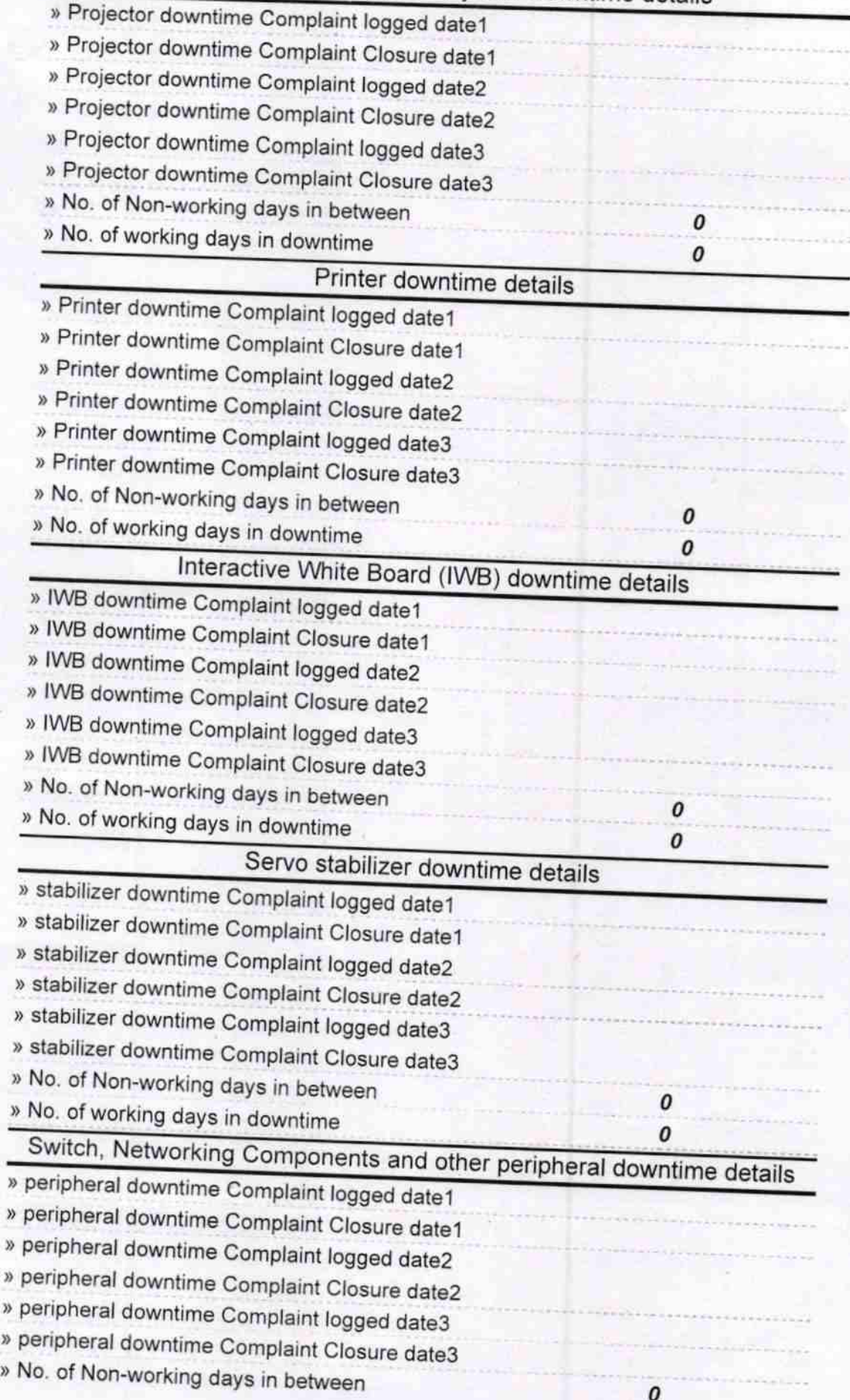

n

Headmaster Balukeswar Bidyapitha<br>Khajuria,Puri<br>Signature of Head Master/Mistress with Seal